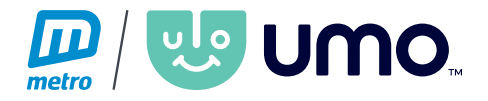

## **How to board the bus using your agency ID:**

Once your agency ID number has been added to the positive list, you are ready to ride! This step is handled by the department that issues your ID.

*Simply* slide *your ID* with the barcode facing to the towards the Umo reader*. You will see a green light at the top of the reader once the ID has been accepted.*

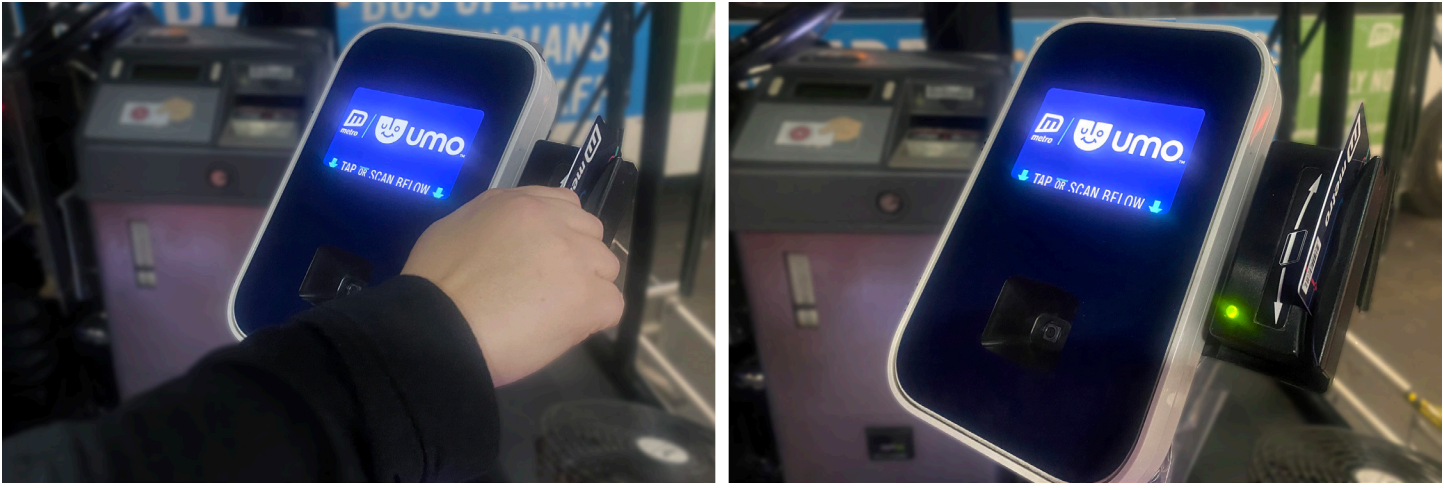

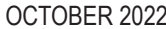